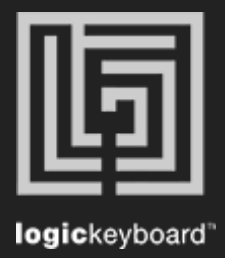

## Adobe Premiere Pro CC.

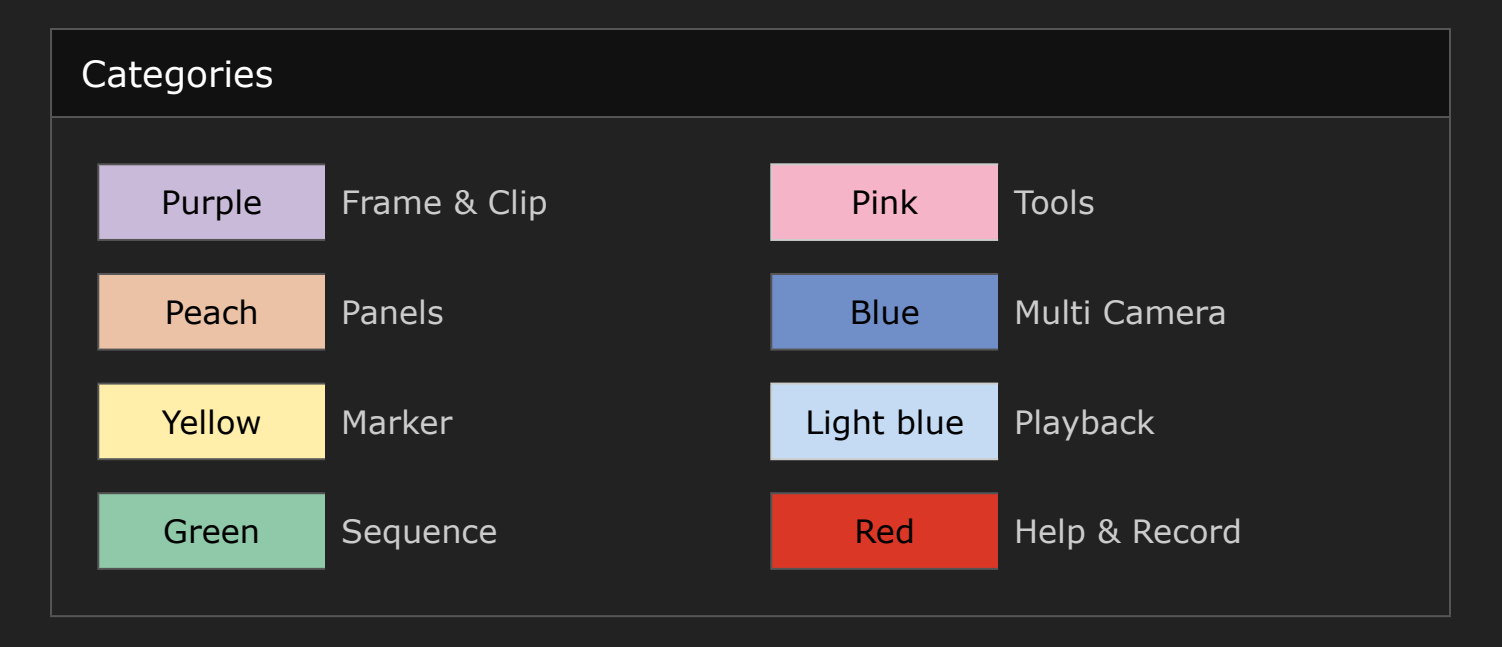

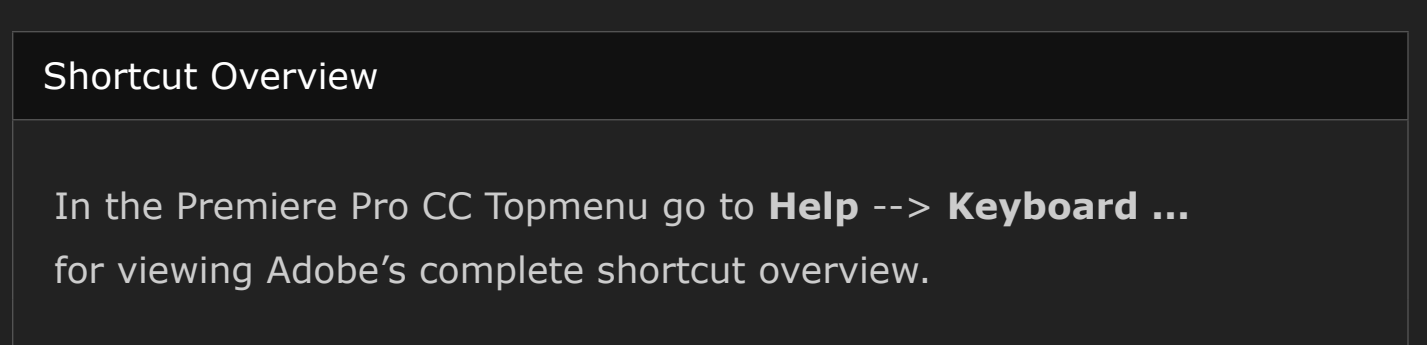